SAP ABAP table HRPMSIM {Simulated Payroll Results for HR Funds and Position Mgt}

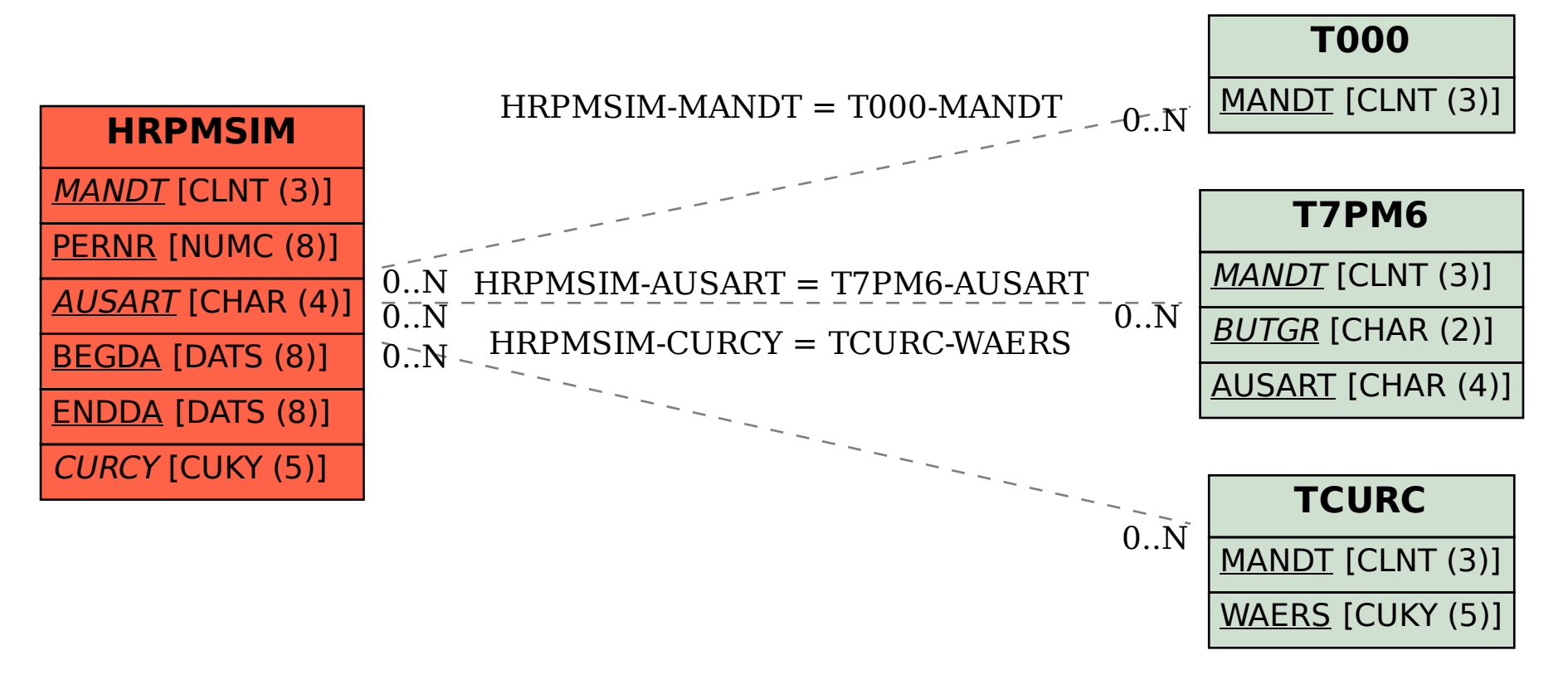